## <span id="page-0-0"></span>Práce s registry a s pamětí

#### Ing. Dominika Regéciová Výzkumná skupina formálních modelů

Vysoké učení technické v Brně, Fakulta informačních technologií Božetěchova 1/2, 612 66 Brno - Královo Pole

iregeciova@fit.vutbr.cz

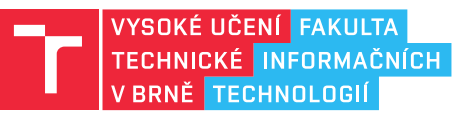

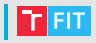

- Převedte číslo  $(1FD)_{16}$  do binární soustavy
- $\bullet$  Převeď te číslo  $(00111000)_2$  do osmičkové soustavy

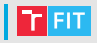

## • Převedte číslo  $(1FD)_{16}$  do binární soustavy

•  $(0001 1111 1101)_2$ 

### $\bullet$  Převedte číslo (0011 1000)<sub>2</sub> do osmičkové soustavy

•  $(070)_8$ 

# | Opakování: Registry

#### $\bullet$  Datové

- $\bullet$  *EAX* aritmetické operace, vstup/výstup
- $\bullet$   $FRX$  adresování
- ECX čítač v cyklech
- EDX vstup/výstup, aritmetické operace mul, div

#### • Ukazatelé

- EIP instruction pointer, ukazatel na následující instrukci
- ESP offset v rámci programového zásobníku
- EBP pomáhá při referencování proměnných předávaných do subrutiny

#### • Indexové

- ESI zdrojový index pro operaci s řetězci
- EDI cílový index pro operace s řetězci

#### • Segmentové

- Jejich obsah neměníme, ukládají segmentovou část adresy
- CS (Code Segment), SS (Stack Segment), DS (Data Segment), ES (Extra Segment)

## r Fit

#### **Registry**

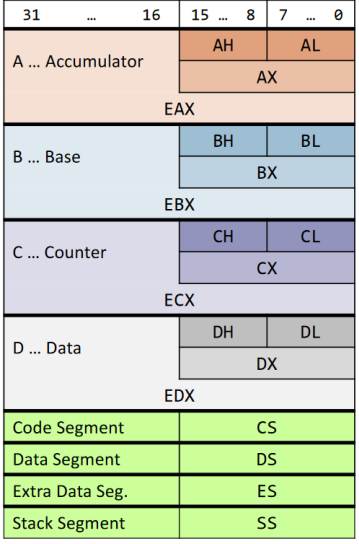

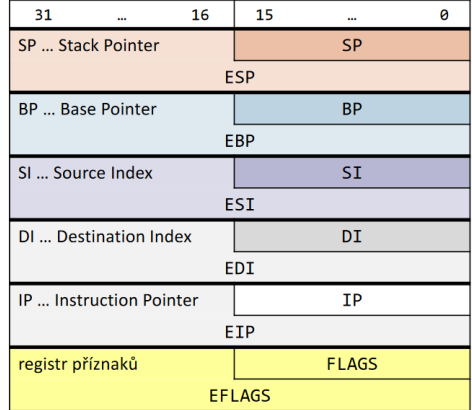

- H ... High byte, L ... Low byte
- **E** ... Extended  $(= 32$ bitový režim)

další segmentové registry - FS, GS

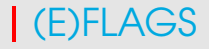

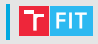

- Registr obsahuje 32 bitů (indikátorů), které procesor nastavuje podle výsledku právě provedené operace a umožňuje tak větvit program
- Každá instrukce může nastavovat různý počet příznaků, třeba i žádný
- K registru nelze přistoupit jako k celku, ale lze přistoupit k jeho jednotlivým bitům (flagům)
- Některé bity jsou rezervované a nelze je měnit

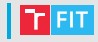

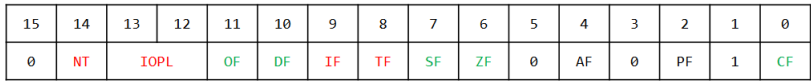

- OF (Overflow Flag) ~ příznak overflow (O, NO)
	- aritmetika se znaménkem (indikace přetečení: OF = 1)
- CF (Carry Flag)  $\sim$  příznak carry (C, NC)
	- aritmetika bez znaménka (indikace přetečení: CF = 1), rotace, posuny
- SF (Sign Flag)  $\sim$  příznak sign (S, NS)
	- znaménko výsledku (SF = 1: záporný, SF = 0: kladný)
- ZF (Zero Flag)  $\sim$  příznak zero (Z, NZ)
	- výsledek = 0 (ZF = 1: výsledek = 0, ZF = 0: výsledek != 0)
- DF (Direction Flag)
	- směr řetězových instrukcí (DF = 1: zvýšení, DF = 0: snížení)
- PF (Parity Flag) ~ příznak parity (PE, PO)
	- součet (počet) jedničkových bitů nejnižších 8 bitů výsledku je sudý (P =  $\bullet$ 1, PE)/lichý (P = 0, PO)
- AF (Auxiliary Carry Flag) = přenos z bitu 3 do bitu 4

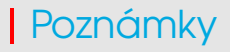

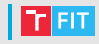

- Registry *EAX, ECX, EDX lze používat libovolně a není* potˇreba jejich hodnotu na konci funkce obnovovat
- Registry *EBX, ESI, EDI lze používat libovolně, na konci funkce* je potřeba jejich hodnotu obnovit. Tyto registry mohou být využívány pro lokální proměnné.
- Registry ESP, EBP jsou používány pro práci se zásobníkem dle popsaného postupu
- V registru FLAGS je potřeba vždy na konci funkce zajistit, aby hodnota bytu DF byla nastavena vždy na hodnotu 0

# Příznaky: příklad

%include "rw32-2018.inc" section .data section text  $\_main:$ push ebp mov ebp, esp mov AL, 125  $inc$  Al  $inc$  Al inc Al inc AL inc AL inc AL inc AL pop ebp ret

## Sekce programu

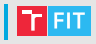

- 3 sekce  $\bullet$ 
	- · section data
		- · Deklarace a definice inicializovaných dat a konstant nemění se za běhu.
		- $\cdot$  ~ konstantní proměnné v C
	- section bss
		- · Deklarace proměnných (definice v programu), nemění se za běhu.
		- · Část paměti vyplněná nulami na začátku.
	- · section . text
		- · Kód, fixní velikost v paměti

#### · Návěští

- Pojmenování **míst v paměti** počítače  $\bullet$  .
- Definice bodu v programu, na který lze ٠. skočit
- Lokální návěští je uvozeno znakem  $\bullet$ "tečka" a je platné jen mezi dvěma globálními návěštími

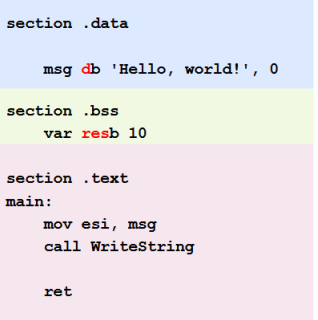

## Deklarace proměnných

- V .bss sektoru, proměnné nejsou inicializované
- byte buffer res**b** 64
	- rezervuje 64 slabik (byte = 8 bitů)
- word buffer res**w** 1
	- rezervuje 1 slovo (word =  $2$  bajty = 16 bitů)
- double buffer res**d** 2
	- rezervuje 2 dvojslova (double word = 4 bajty = 32 bitů)
- quad buffer res**q** 3
	- rezervuje 3 quad word (quad word =  $8$  bajtů =  $64$  bitů)

## Inicializace proměnných

- V .data sektoru, všechny konstanty jsou lokální
- Existuje klíčové slovo global, které je zveřejní
- Zkratky define byte | word | double word | quad word
- var byte d**b** 10
	- definuje proměnnou o velikosti 8 bitů a hodnotě 10
- var char array d**b** 'Ahoj', 0

 $\cdot$  řetězec

- var dw array d**w** 100, 150, 200
	- definice polí, hodnoty oddělujeme čárkami

## Uložení čísla v paměti

- Dvě konvence  $\bullet$ 
	- Big Endian: MSB (Most Significant Byte) je  $\bullet$ na nejnižší adrese
	- Little Endian: LSB (Least Significant Byte) je  $\bullet$ na nejnižší adrese
- · Příklad uložení hodnoty 0x12345678 na adrese adnesa v 16 bitovém režimu znázorňuje tabulka  $\rightarrow$

**Procesory Intel Pentium** používají uložení typu **LITTLE ENDIAN** 

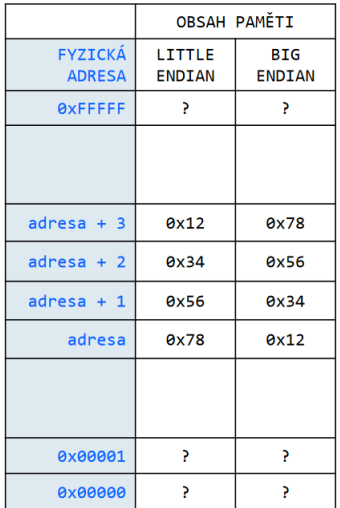

## Adresování paměti

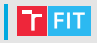

- 32 bitovém režim  $\rightarrow$  všechny adresy budou mít vždy 32 bitů
- Paměť lze indexovat pomocí:
	- Přímé adresy (konkrétní pevná adresa)
	- Nepřímé adresy (registry)
	- Ukazatele přes bázový registr
	- Ukazatel v indexu registru
- Budeme používat hranaté závorky pro čtení/zápis s dané adresy

## Adresování paměti: příklad

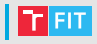

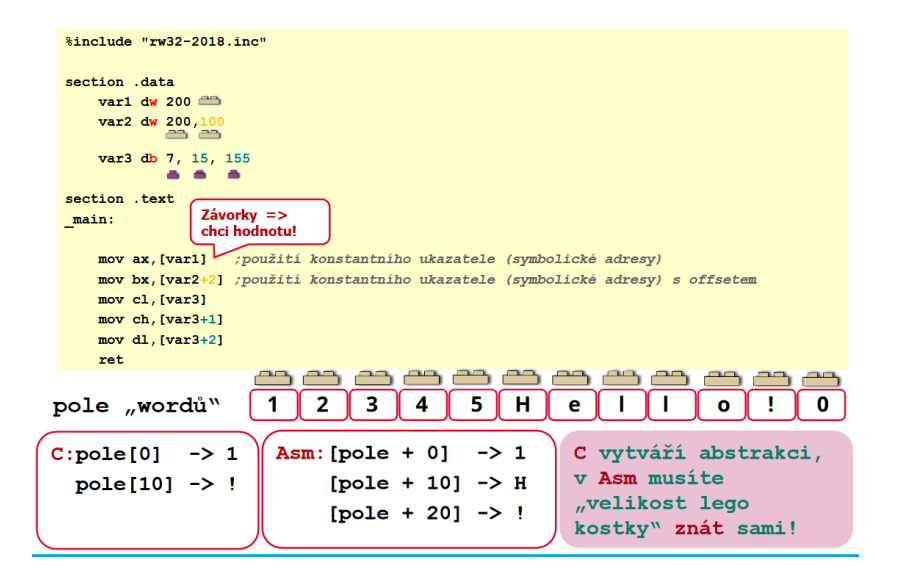